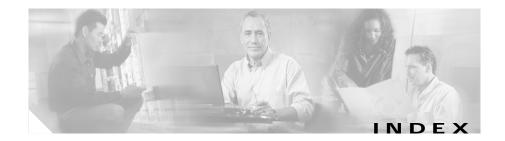

| A                                               | application command, in MGCP 6-94, 6-98                          |
|-------------------------------------------------|------------------------------------------------------------------|
|                                                 | ASI160 card 1-5                                                  |
| access control list                             | ASI81 card 1-5                                                   |
| See ACL                                         | ASI card                                                         |
| accessing                                       | accessing, using CLI 5-11                                        |
| ASI, MRP, and SSP cards, using IOS<br>CLI 5-11  | ASI160, PVDM requirements C-3 codec options 6-14                 |
| backup utility 5-30                             | connections 3-28                                                 |
| CallManager 5-8                                 | default DSP software images C-1                                  |
| Cisco ICS 7750 5-2                              | DSP, requirements for 6-14                                       |
| ICSConfig 5-4                                   | features 6-13                                                    |
| SAP card 5-3, 5-12 to 5-14                      | PVDM requirements (table) C-3 to C-16                            |
| SPE310s with Telnet 5-11                        | removing 8-2                                                     |
| SPE desktop, using Terminal Services Client 5-3 | setting date and time 6-5 to 6-8                                 |
| System Manager 5-5                              | asynchronous/synchronous serial interface, configuring 6-28, 7-3 |
| ACL                                             | authentication 6-115                                             |
| applying to interfaces 6-121                    | authorization 6-115                                              |
| description 6-118                               | availability, power supplies 3-33                                |
| design 6-118                                    |                                                                  |
| examples 6-119 to 6-120                         |                                                                  |
| filtering traffic with 6-121                    |                                                                  |
| administrator password 4-22                     |                                                                  |
| analog station interface card                   |                                                                  |
| See ASI card                                    |                                                                  |
| antistatic strap, resistance value 2-3          |                                                                  |

| В                                           | С                                                     |
|---------------------------------------------|-------------------------------------------------------|
| background explicit congestion notification | cables                                                |
| See BECN                                    | determining distances 2-15 to 2-16                    |
| backup                                      | evaluating 2-13                                       |
| CallManager 5-29                            | planning for installation 2-14 to 2-15                |
| CallManager data 6-129                      | termination points 2-17                               |
| installing CallManager backup               | cabling                                               |
| utility 4-37 to 4-39                        | cascaded Catalyst switches 4-41 to 4-43               |
| scheduling 5-30 to 5-32                     | GigaStack GBIC ports 4-41 to 4-43                     |
| system data 5-28 to 5-33                    | guidelines 2-13 to 2-17                               |
| using Backup Now 5-32 to 5-33               | UPS 3-32                                              |
| utility, accessing 5-30                     | CallManager                                           |
| backup power 1-6                            | accessing 5-8                                         |
| backup server, CallManager 4-37 to 4-39     | backing up data 6-129                                 |
| BC 7-43                                     | backup 5-29                                           |
| BE 7-43                                     | backup server 4-37 to 4-39                            |
| BECN 6-70                                   | backup utility, installing 4-37 to 4-39               |
| best practices                              | cluster 4-32                                          |
| DHCP 5-15                                   | configuration checklist 6-124 to 6-128                |
| IOS 5-17, 6-2                               | configuring 6-122 to 6-128                            |
| System Manager 5-17, 6-2 to 6-3             | configuring download to MGCP                          |
| blackout 2-9                                | gateway 6-102 to 6-103                                |
| blinking lights 2-11                        | definition 5-2                                        |
| BOOTP 5-15                                  | differences on Cisco ICS 7750 6-122                   |
| branch circuit 2-10                         | documentation xxiii                                   |
| brownout 2-9                                | installing 4-31 to 4-41                               |
| browser, configuring 4-7 to 4-9             | MGCP gateway, configuring for use with 6-100 to 6-101 |
|                                             | MOH 6-123                                             |

78-14165-01

| name configuration 6-123                                     | Cisco Customer Response Applications,                     |
|--------------------------------------------------------------|-----------------------------------------------------------|
| product key 4-33                                             | ***************************************                   |
| publisher 4-32, 4-35                                         | Cisco IP Phone, connecting 4-45                           |
| server automatically configured 6-123                        | Cisco Network Registrar                                   |
| subscriber 4-32, 4-35                                        | See CNR                                                   |
| card ports, connecting 3-19 to 3-31                          | Cisco Unity, documentation 6-131                          |
| cards, number of ports on 1-4 to 1-6                         | Cisco Unity Voice Messaging,<br>documentation xxiv        |
| Catalyst 3500 Series XL documentation xxiv                   | CiscoWorks2000                                            |
| Catalyst 3524 PWR-XL 1-7                                     | description 6-137                                         |
| Catalyst 3524-PWR XL 2-10                                    | •                                                         |
| Catalyst switches, stacking 3-8 to 3-10                      | LAN Management Solution 6-138 to 6-140                    |
| caution, described xxii                                      | Routed WAN Management Solution 6-141 to 6-142             |
| CCMAdmin account password 4-39                               | Service Management Solution 6-143                         |
| ccm-manager command 6-100                                    | CLI                                                       |
| ccm-manager redundant host command 6-100                     | accessing on ASI, MRP, and SSP cards 5-11                 |
| ccm-manager switchback command 6-101                         | definition 5-3                                            |
| ccm-manager switchover-to-backup command 6-101               | determing software release on ASI, MRP, or SSP cards 5-11 |
| CCO, downloading and installing system software 8-22 to 8-24 | clock rate settings 6-29                                  |
|                                                              | clock set command 6-7                                     |
| chassis dimensions 3-2                                       | clock timezone command 6-6                                |
| chassis placement 2-13                                       | cluster, CallManager 4-32                                 |
| chassis-to-switch attachment brackets 3-8                    | CNR 5-15                                                  |
| CIR 6-69, 6-70                                               | codecs                                                    |
| circuit, branch 2-10                                         | choosing 6-20                                             |
| circuit breaker panel 2-10                                   | delay introduced by 6-17                                  |
| circuit breakers 2-9                                         | G.711 6-15                                                |
| Cisco CallManager                                            | G.723.1 6-15                                              |
| See CallManager                                              |                                                           |
| -                                                            | G.726 6-16                                                |
|                                                              | G.729 6-16                                                |

| G.729a 6-16                                | half-duplex timer dcd-txstart-delay 6-28   |
|--------------------------------------------|--------------------------------------------|
| interoperability 6-16                      | half-duplex timer rts-drop-delay 6-28      |
| options on MRPs and ASIs (table) 6-14      | half-duplex timer rts-timeout 6-29         |
| transcoding 6-24                           | half-duplex timer transmit-delay 6-29      |
| voice compression algorithms 6-14          | interface 7-2                              |
| command conventions xxii                   | invert-txc 7-4                             |
| command-line interface                     | ip precedence 6-73                         |
| See CLI                                    | ip routing 7-2                             |
| commands                                   | ip rsvp bandwidth 6-74, 7-44               |
| async default routing 7-4                  | ip rtp compression connections 6-78, 7-45  |
| async mode dedicated 7-4                   | ip rtp header-compression 6-78, 7-45       |
| channel-group 7-9                          | ip rtp header-compression iphc-format 7-46 |
| clockrate 7-4                              | ip rtp reserve 7-45                        |
| configure terminal 7-2                     | isdn spid 6-34                             |
| controller t1 7-8, 7-40                    | isdn switch-type 7-6, 7-37, 7-40           |
| copy running-config startup-config 6-4     | line async 7-4                             |
| cptone 6-57                                | memory-size iomem 7-6                      |
| dce-terminal-timing-enable 7-4             | multilink virtual-template 7-45            |
| destination-pattern 6-41, 7-31             | num-exp 7-32                               |
| dial-peer voice 7-31, 7-37                 | operation 6-57                             |
| dial-type 6-57                             | physical-layer async 7-4                   |
| direct-inward dial 7-37                    | ping <b>7-64</b>                           |
| enable 6-4                                 | port 7-31                                  |
| fair-queue 7-44                            | ppp multilink 7-44                         |
| framing 7-9, 7-40                          | ppp multilink fragment-delay 7-45          |
| half-duplex timer 6-28                     | ppp multilink interleave 7-44              |
| half-duplex timer cts-delay 6-28           | req-qos controlled-load 7-44               |
| half-duplex timer cts-drop-timeout 6-28    | service-module t1 framing 7-7              |
| half-duplex timer dcd-drop-delay 6-28, 7-4 | service-module t1 linecode 7-7             |
|                                            |                                            |

T8-14165-01

| session target 7-31                     | download of CallManager information to MGCP gateway 6-102 to 6-103 |
|-----------------------------------------|--------------------------------------------------------------------|
| show controllers 7-59                   | E&M interface 6-57                                                 |
| show controller t1 7-58, 7-59           |                                                                    |
| show dialplan number 7-30               | Fast Ethernet ports 6-26, 7-2 to 7-3                               |
| show interfaces 7-60                    | fax over IP 6-112 to 6-115                                         |
| show num-exp 7-30                       | Frame Relay for VoIP 6-69                                          |
| show protocols 7-60                     | FXO interface 6-55                                                 |
| show running-config 7-60, 7-61          | FXS interface 6-44, 7-30, 7-33, 7-34                               |
| show version 7-58                       | IP networks for real-time voice traffic 6-71                       |
| show voice dsp 6-21, 6-26               | ISDN BRI interface 6-30, 7-5 to 7-6                                |
| signal 6-57                             | ISDN for voice 6-64 to 6-68                                        |
| type 6-57                               | ISDN PRI voice interfaces 6-67 to 6-68                             |
| committed burst                         | ISDN signaling backhaul on MGCP 6-106 to 6-111                     |
| See BC                                  | MFT-T1 CAS 6-60                                                    |
| committed information rate              | MGCP 6-91 to 6-115                                                 |
| See CIR                                 | MGCP with CallManager 6-100 to 6-101                               |
| community strings, SNMP 4-21            | multilink PPP interleaving 6-75                                    |
| COM Port Manager, in System Manager 5-6 | RGW with MGCP 6-97 to 6-100                                        |
| conduit ground, using 2-11              | RSVP for voice 6-73                                                |
| configuration, saving 6-4               | RTP 6-76                                                           |
| configuration wizard                    | serial interfaces 7-3 to 7-5                                       |
| See ICSConfig                           | ***************************************                            |
| configuring                             | SSP 6-10                                                           |
| asynchronous/synchronous serial         | T1 & E1 VWIC interfaces 7-8 to 7-9                                 |
| interface 6-28, 7-3                     | T1 & fractional T1 interfaces 7-7 to 7-8                           |
| CallManager 6-122 to 6-128              | T1 (FT1) WAN interface 6-34, 7-7                                   |
| custom queuing 6-72                     | T1 CAS for MGCP 6-103 to 6-106                                     |
| dial plans 6-40                         | TGW with MGCP 6-93 to 6-97                                         |
| DID 6-53 to 6-55                        | weighted fair queuing 6-73                                         |

| connecting                              | Microsoft DHCP Server 5-16                  |
|-----------------------------------------|---------------------------------------------|
| Cisco IP Phone 4-45                     | other DHCP servers 5-16                     |
| modem 4-45 to 4-51                      | dial peer                                   |
| power 3-32 to 3-33                      | command 7-31                                |
| switches to chassis 3-8 to 3-10         | description 6-45                            |
| to card ports 3-19 to 3-31              | POTS 6-46                                   |
| console port, connecting to 3-29        | VoIP 6-50                                   |
| controller t1 command, in MGCP 6-93     | dial-peer voice command, in MGCP 6-94, 6-98 |
| conventions, command xxii               | dial plans, configuring 6-40                |
| cooling the system 2-7                  | dial-up connection, testing 4-51            |
| custom queuing 6-72                     | DID, configuring 6-53 to 6-55               |
|                                         | digital signal processors                   |
|                                         | See DSPs                                    |
| D                                       | digital voice ports, configuring 6-60       |
| data link connection identifier         | dimensions, chassis 3-2                     |
| See DLCI                                | direct-inward-dial command 6-54             |
| date                                    | Direct Inward Dialing                       |
| setting on MRP and ASI cards 6-5 to 6-8 | See DID                                     |
| setting on SPE310 cards 6-5             | distributed call processing 4-32            |
| DC Directory Administrator account      | DLCI 6-69                                   |
| password 4-36                           | DNS, primary IP address 4-17                |
| default gateway, IP address 4-17        | documentation                               |
| delay                                   | CallManager xxiii                           |
| definition 6-17                         | Catalyst 3500 Series XL xxiv                |
| propagation 6-17                        | Cisco Customer Response Applications xxiv   |
| serialization 6-17                      | Cisco Unity Voice Messaging xxiv            |
| desktop mounting 3-6 to 3-10            | included xxiii                              |
| DHCP                                    | IOS xxv                                     |
| best practices 5-15                     | IP Phones xxiii                             |
| enabling for IP phones 4-16             |                                             |

IN-6 78-14165-01

| power supply, backup xxiv                                                                                               | E1 WIC, connection 3-28                                   |
|----------------------------------------------------------------------------------------------------|-----------------------------------------------------------|
| related xxiii                                                                                                    | earth ground 2-12                                         |
| VIC xxiv                                                                                                    | electricity, static 2-12                                  |
| VWIC xxiv                                                                                                    | electromagnetic interference                              |
| WIC xxiv                                                                                                    | See EMI                                                   |
| ds0-group command, in MGCP 6-94                                                                                         | electrostatic discharge (ESD), preventing 2-3             |
| DSP modules, removing and replacing 8-3                                                                                 | electrostatic discharge, preventing                       |
| DSPs                                                                                                    | See ESD, preventing                                       |
| call processing examples (table) 6-19                                                                                   | EMI 2-6                                                   |
| choosing DSP firmware 6-20 to 6-21                                                                                      | enable password 4-21                                      |
| configuration rules (table) 6-22                                                                                        | environmental requirements 2-12                           |
| determining how many are                                                                                                | ESD, preventing 2-3                                       |
| needed 6-22 to 6-23  determining how many are needed for transcoding 6-26  grouping 6-18 to 6-19  on MRPs and ASIs 6-14 | Event Manager, default settings, configuring 4-25 to 4-28 |
|                                                                                                    | Event Manager, in System Manager 5-6                      |
|                                                                                                    | excess burst  See BE                                      |
|                                                                                                    |                                                           |
| DSP software images, defaults C-1                                                                                       |                                                           |
| dust, effects of 2-13                                                                                                   |                                                           |
|                                                                                                    | F                                                         |
|                                                                                                    | Fancy Queuing 6-71                                        |
|                                                                                                    | Fan Manager, in System Manager 5-6                        |
| E&M                                                                                                    | fans                                                      |
| configuring 6-57                                                                                                    | location 1-7                                              |
| description 6-38                                                                                                    | Fast Ethernet, configuring ports 6-26, 7-2 to 7-3         |
| E1 PRI 6-39                                                                                                    | fax over IP, configuring 6-112 to 6-115                   |
| E1 VIC, connection 3-28                                                                                                 | firewall                                                  |
| E1 VWIC, connection 3-28                                                                                                | defined 6-116                                             |
| E1 VWIC interfaces, configuring 7-8 to 7-9                                                                              | setting up 6-116                                          |

| flooring 2-13                                                                                               | grounding                                                                                                    |
|----------------------------------------------------------------------------------------------------|----------------------------------------------------------------------------------------------------|
| floor loading 2-8                                                                                           | chassis 2-12                                                                                                    |
| foreign exchange office                                                                                     | configurations 3-15 to 3-17                                                                                           |
| See FXO                                                                                                    | lug, location (illustration) 3-18                                                                                     |
| Foreign Exchange Office (FXO) card, connection 3-28                                                         | procedure 3-18 to 3-19 receptacles 2-9                                                                                |
| foreign exchange station  See FXS                                                                           | third-wire 2-11 ground start 6-62                                                                                     |
| Foreign Exchange Station (FXS) card,<br>connection 3-28<br>fractional T1 interfaces, configuring 7-7 to 7-8 | guidelines installation 2-25 to 2-28                                                                                  |
| Frame Relay for VoIP                                                                                        | power supply 3-11 to 3-14                                                                                             |
| configuring 6-69 example 6-70                                                                               | <del>H</del>                                                                                                    |
| FXO                                                                                                    | ••                                                                                                    |
| configuring 6-55                                                                                            | H.323 6-85 to 6-87                                                                                                    |
| described 6-38                                                                                              | hardware                                                                                                    |
| FXS configuring 6-44, 7-30, 7-33, 7-34 described 6-38                                                       | cards 1-4 to 1-6 components 1-2 system configuration (illustration) 1-3 high-complexity DSP software images 6-14, C-1 |
|                                                                                                    | host name                                                                                                    |
| G                                                                                                    | changing 5-22 to 5-28                                                                                                 |
| G.711 6-15                                                                                                  | guidelines 5-22                                                                                                    |
| G.723.1 <b>6-15</b>                                                                                         | updating SQL Server with 5-24 to 5-28                                                                                 |
| G.726 6-16                                                                                                  | humidity 2-12                                                                                                    |
| G.729 6-16                                                                                                  |                                                                                                    |
| G.729a 6-16                                                                                                 |                                                                                                    |
| Gigabit cascade configuration 4-41 to 4-43                                                                  |                                                                                                    |

| <u> </u>                                                                                                    | Internet Explorer, configuring 4-8 to 4-9                                                                                                    |
|----------------------------------------------------------------------------------------------------|----------------------------------------------------------------------------------------------------|
| •                                                                                                    | IOS                                                                                                    |
| ICSConfig                                                                                                    | best practices 5-17, 6-2                                                                                                    |
| accessing 5-4                                                                                                    | documentation xxv                                                                                                    |
| collecting information for 4-2 to 4-5 description 5-2                                                                                                    | software release on ASI, MRP, or SSP cards, determining with CLI 5-11                                                                                                    |
| PC requirements 2-18 running 4-11 to 4-31                                                                                                    | software release on SSP card, determining with System Manager 5-7 upgrading images using ICS System                                                                                                    |
| saving configuration 4-29                                                                                                    | Manager 8-25 to 8-26                                                                                                    |
| tasks 5-17, 6-2                                                                                                    | upgrading images using the CLI 8-26 to 8-27                                                                                                    |
| ICS System Manager                                                                                                    | versions preinstalled 1-8                                                                                                    |
| See System Manager                                                                                                    | IP address                                                                                                    |
| immediate start 6-61                                                                                                    | changing 4-13, 4-15                                                                                                    |
| information required for initial configuration 4-2 to 4-5                                                                                                    | default gateway 4-17                                                                                                    |
| initial configuration program                                                                                                    | DNS, primary 4-17                                                                                                    |
| See ICSConfig                                                                                                    | PC, configuring 4-6 to 4-7                                                                                                    |
| installation  cooling guidelines 2-7  floor loading 2-8  guidelines 2-25 to 2-28  placement guidelines 2-7  power and grounding 2-8 to 2-12  safety warnings 2-2 to 2-3  verifying 3-34  weight distribution in rack 2-8  installing system software | pool for IP phones 4-16 pool for system cards 4-14 SPE, determining 5-21 TFTP server 4-16, 6-123 WINS server 4-17 IP Phones, documentation xxiii IP phones, IP address 4-16 ISDN configuring for voice 6-64 to 6-68 switch types 6-66 |
| CCO, using 8-22 to 8-24                                                                                                    |                                                                                                    |
| CD-ROM, using 8-20 to 8-21 scenarios 8-19 to 8-20                                                                                                    |                                                                                                    |

| ISDN BRI configuring interface 7-5 to 7-6                   | medium-complexity DSP software images 6-14, C-1         |
|-------------------------------------------------------------|---------------------------------------------------------|
| configuring interfaces 6-30                                 | memory modules, removing and replacing 8-3              |
|                                                             | MFT-T1 CAS                                              |
| description 6-38, 6-64 ISDN PRI                             | configuring 6-60                                        |
|                                                             | description 6-39                                        |
| configuring voice interfaces 6-67 to 6-68                   | signaling systems 6-61                                  |
| description 6-65                                            | MGCP                                                    |
| ISDN signaling backhaul, configuring on MGCP 6-106 to 6-111 | application command 6-94, 6-98                          |
| ISDN switch types 6-31                                      | blocking new calls 6-112                                |
|                                                             | CallManager, configuring for use with 6-100 to 6-101    |
| K                                                           | ccm-manager MGCP command 6-100                          |
| key, product                                                | ccm-manager redundant host command 6-100                |
| • •                                                         | ccm-manager switchback command 6-101                    |
| See product key                                             | ccm-manager switchover-to-backup command 6-101          |
| L                                                           | command settings 6-115                                  |
|                                                             | configuring 6-91 to 6-115                               |
| LEDs, verifying installation with 3-34                      | controller t1 command 6-93                              |
| lighting 2-13                                               | description 6-87 to 6-89                                |
| line filter 2-10                                            | dial-peer voice command 6-94, 6-98                      |
| login password 4-21                                         | download of information from CallManager 6-102 to 6-103 |
|                                                             | ds0-group command 6-94                                  |
| M                                                           | fax over IP, configuration of 6-112 to 6-115            |
| maximum transmission unit                                   | gateway types supported 6-89                            |
| See MTU                                                     | ISDN PRI backhaul, description of 6-89                  |
| Media Gateway Control Protocol                              | ISDN signaling backhaul, configuring on 6-106 to 6-111  |
| See MGCP                                                    | mgcp block-newcalls command 6-112                       |
|                                                             |                                                         |

| mgcp call-agent command 6-93, 6-98         | dial-up connection, testing 4-51      |
|--------------------------------------------|---------------------------------------|
| mgcp command 6-93, 6-98                    | error correction setting 4-48         |
| mgcp default-package command 6-96, 6-99    | initialization string 4-46            |
| mgcp dtmf-relay command 6-96               | initializing for an SAP card 4-48     |
| mgcp package-capability command 6-95, 6-99 | MOH 6-123                             |
| mgcp restart-delay command 6-95            | Monitor, in System Manager 5-6        |
| mgcp sdp simple command 6-96, 6-100        | monitoring tools, System Manager 5-6  |
| multicast music-on-hold                    | mounting the system                   |
| description 6-90                           | in a rack 3-4 to 3-5                  |
| enabling 6-115                             | on a desktop 3-6 to 3-10              |
| RGW, configuring 6-97 to 6-100             | MRP                                   |
| sample configuration 7-9 to 7-28           | saving configuration 6-4              |
| T1 CAS, configuring for 6-103 to 6-106     | supported WICs and VICs 6-13          |
| TGW, configuring 6-93 to 6-97              | MRP200 card 1-4                       |
| mgcp block-newcalls command 6-112          | MRP300 card 1-4                       |
| mgcp call-agent command 6-93, 6-98         | MRP3-16FXS card 1-5                   |
| mgcp command 6-93                          | MRP3-8FXS card 1-5                    |
| mgcp command, in MGCP 6-98                 | MRP card                              |
| mgcp default-package command 6-96, 6-99    | accessing, using CLI 5-11             |
| mgcp dtmf-relay command 6-96               | codec options 6-14                    |
| mgcp package-capability command 6-95, 6-99 | connections 3-28                      |
| mgcp restart-delay command 6-95            | default DSP software images C-1       |
| mgcp sdp simple command 6-96, 6-100        | DSP, requirements for 6-14            |
| MIB, SNMP 5-3                              | features 6-12, 6-13                   |
| Microsoft SQL Server                       | MRP3-16FXS, PVDM requirements C-3     |
| host name, recognizing new on              | PVDM requirements (table) C-3 to C-16 |
| SPE310 5-24 to 5-28                        | removing and replacing 8-2            |
| modem                                      | setting date and time 6-5 to 6-8      |
| connecting 4-45 to 4-51                    | MTU 6-69                              |
| data compression setting 4-48              |                                       |

| multicast music-on-hold                            | P                                                   |
|----------------------------------------------------|-----------------------------------------------------|
| description 6-90                                   | •                                                   |
| enabling 6-115                                     | packet filter                                       |
| multilink PPP Interleaving 6-75                    | defined 6-117                                       |
| music on hold                                      | setting up 6-117                                    |
| See MOH                                            | packet voice data module                            |
|                                                    | See PVDM                                            |
|                                                    | pager number 4-27                                   |
| N                                                  | password                                            |
| Netscape Communicator, configuring 4-7             | CallManager DC Directory Administrator account 4-36 |
| network management, third-party applications 6-144 | CCMAdmin account 4-39                               |
| Network Time Protocol                              | enable 4-21                                         |
| See NTP                                            | login 4-21                                          |
| noise, power 2-10                                  | rules 4-20                                          |
| note, described xxii                               | SQL server SA account 4-40                          |
| NTP 6-130                                          | System Manager admin 4-24                           |
| number expansion                                   | Windows 2000 administrator 4-22                     |
| command 6-41                                       | PC, IP address for 4-6 to 4-7                       |
| configuring 7-30                                   | PC requirements 2-18                                |
| table 6-42                                         | peripheral equipment, documentation (table) 2-25    |
|                                                    | permanent virtual circuit                           |
| 0                                                  | See PVC                                             |
| organization, document xx                          | planning cable installation 2-14                    |
|                                                    | ports, number per card 1-4 to 1-6                   |
|                                                    | POTS dial peer 6-46                                 |

| power                                                         | PVDM                                                  |
|---------------------------------------------------------------|-------------------------------------------------------|
| circuit protection 2-9                                        | DSP groups and 6-18                                   |
| configuration with five Catalyst switches (illustration) 3-12 | requirements on ASI160 and MRP3-16FXS cards C-3       |
| connecting 3-32 to 3-33                                       | requirements on ASI and MRP cards (table) C-3 to C-16 |
| fluctuation 2-11                                              |                                                       |
| outage 2-11                                                   |                                                       |
| reasons for outages 2-11                                      | Q                                                     |
| recommended configuration 3-11 to 3-12, 3-32                  |                                                       |
| power and grounding 2-8 to 2-12                               | QoS                                                   |
| power consumption, system B-1 to B-4                          | description 6-71                                      |
| power cord 2-13                                               | tools                                                 |
| power spike 2-9                                               | custom queuing 6-72                                   |
| power strip 2-11                                              | listed 6-72                                           |
| power supply                                                  | multilink PPP Interleaving 6-75                       |
| backup 1-7                                                    | RSVP 6-73                                             |
| configurations (table) 3-13 to 3-14                           | RTP header compression 6-76                           |
| guidelines 3-11 to 3-14                                       | weighted fair queuing 6-73                            |
| location in chassis 1-6                                       | Quality of Service                                    |
| power supply, backup, documentation xxiv                      | See QoS                                               |
| power surge 2-9                                               |                                                       |
| power transient 2-10                                          |                                                       |
| product key, CallManager 4-33                                 | N.                                                    |
| propagation delay 6-17                                        | rack mounting 3-4 to 3-5                              |
| publications                                                  | Random Early Detection                                |
| See documentation                                             | See RED                                               |
| publisher, CallManager 4-32, 4-35                             | Real-Time Transport Protocol                          |
| PVC 6-69                                                      | See RTP                                               |
|                                                               | receptacles 2-9                                       |
|                                                               | RED 6-71                                              |

| redundant power supply                   | SAP card                                              |
|------------------------------------------|-------------------------------------------------------|
| See RPS 300                              | accessing 5-12 to 5-14                                |
| regulatory compliance 2-28               | connecting legacy voice mail system 3-30              |
| remote System Manager dial-up 8-4 to 8-6 | connecting to the console port 3-29                   |
| removing                                 | connections to COM ports 3-30                         |
| memory, DSP, and VPN modules 8-3         | connection to UPS 3-30                                |
| MRP and ASI cards 8-2                    | definition 1-6                                        |
| SPE310 cards 8-2                         | initializing the modem 4-48                           |
| required tools 2-17                      | remote access to System Manager 3-31                  |
| requirements, environmental 2-12         | saving configuration 6-4                              |
| residential gateway  See RGW             | scenarios, TDM clocking 6-79 to 6-85,<br>7-46 to 7-58 |
| Resource Reservation Protocol            | security                                              |
| See RSVP                                 | considerations 6-115                                  |
| restoring system data 8-7 to 8-18        | firewall 6-116                                        |
| RGW, configuring 6-97 to 6-100           | setting privileges 5-34                               |
| routing, wire 2-16                       | Security, in System Manager 5-6                       |
| RPS 300 1-7, 2-10, 3-32                  | serial interfaces, configuring 7-3 to 7-5             |
| RSVP                                     | serialization delay 6-17                              |
| configuring for voice 6-73               | shutting down the system 5-35 to 5-36                 |
| enabling 6-74                            | signaling types                                       |
| RTP 6-76                                 | E&M 6-38                                              |
|                                          | E1 PRI 6-39                                           |
|                                          | FXS/FXO 6-38                                          |
| S                                        | ISDN BRI 6-38                                         |
| SA account password 4-40                 | MFT-T1 CAS 6-39                                       |
| safety standards 2-28                    | T1 PRI 6-39                                           |
|                                          | SMTP server 4-26                                      |

| SNMP                                              | SSP card                                                |
|---------------------------------------------------|---------------------------------------------------------|
| community strings 4-21                            | accessing, using CLI 5-11                               |
| configuring 4-21                                  | connections 3-29                                        |
| MIB 5-3                                           | definition 1-6                                          |
| Software Upgrade, in System Manager 5-6           | SSP Manager, in System Manager 5-5                      |
| SPE310 card                                       | stacking Catalyst switches 3-8 to 3-10                  |
| accessing 5-10                                    | star-wired switch configuration 4-43 to 4-45            |
| accessing with Terminal Services Client 5-9       | static electricity, effects of 2-12                     |
| definition 1-4                                    | subscriber, CallManager 4-32, 4-35                      |
| SPE310 cards                                      | sunlight, effects of 2-13                               |
| removing and replacing 8-2                        | surge suppressor 2-11                                   |
| restoring data 8-7 to 8-18                        | switches 1-7                                            |
| setting date and time 6-5                         | switch types, ISDN 6-31, 6-66                           |
| SPE310 running System Manager, changing           | syslog server 4-28                                      |
| host name 5-22 to 5-28                            | system, power consumption B-1 to B-4                    |
| SPE card                                          | system cards, in which slots to install 2-27            |
| determining IP address 5-21                       | system cards, IP address 4-14                           |
| lithium battery warning 2-3                       | system data, backing up 5-28 to 5-33                    |
| spoofing 6-121                                    | system hardware configuration illustration 1-3          |
| SQL Server                                        | System Maintenance, in System Manager 5-6               |
| host name, recognizing new on SPE310 5-24 to 5-28 | System Manager                                          |
| SQL server                                        | accessing 5-5                                           |
| SA account password 4-40                          | best practices 5-17, 6-2 to 6-3                         |
| SSP                                               | configuring for remote dial-up 8-4 to 8-6               |
| ~~-                                               | definition 5-2                                          |
| configuring 6-10 features 6-9                     | determining version of 5-7                              |
|                                                   | navigating in 5-5                                       |
| overview 6-8                                      | restoring data 8-7 to 8-18                              |
|                                                   | using to determine IOS software release on SSP card 5-7 |

| System Manager admin password 4-24                                                                                                    | Terminal Services Client                                                                                                    |                                                                                                    |                                                                                                    |
|----------------------------------------------------------------------------------------------------|----------------------------------------------------------------------------------------------------|----------------------------------------------------------------------------------------------------|----------------------------------------------------------------------------------------------------|
| System Manager software, remote access to 3-31  System Setup, in System Manager 5-5 system software installing from CCO 8-22 to 8-24 installing from CD-ROM 8-20 to 8-21 media options 8-20 upgrade and installation scenarios 8-19 to 8-20 | accesing SPE310 cards with 5-9 download 5-3 installing 4-9 use of on the ICS 7750 5-3 TFTP server, IP address 4-16, 6-123 TGW, configuring 6-93 to 6-97 third-wire ground 2-11 time setting on MRP and ASI cards 6-5 to 6-8 setting on SPE310 cards 6-5 tools, required 2-17 |                                                                                                    |                                                                                                    |
|                                                                                                    |                                                                                                    | T1  See MFT-T1 CAS, MFT-T1 WIC, T1 (FT1)  WIC  T1 (FT1) WIC 6-34, 7-7  T1 CAS, configuring for MGCP 6-103 to 6-106  T1 interfaces, configuring 7-7 to 7-8  T1 PRI 6-39  T1 VIC, connection 3-28  T1 VWIC, connection 3-28  T1 VWIC, connection 3-28  T1 WIC, connection 3-28  T1 WIC, connection 3-28  TDM clock | traffic shaping in Frame Relay 6-70 transcoding 6-24 choosing DSP firmware for 6-25 deciding when to use 6-24 determining how many DSPs are needed for 6-26 understanding DSP usage for 6-26 transient suppressor 2-11 trunking gateway See TGW turning on the system 3-32 to 3-33 |
|                                                                                                    |                                                                                                    | configuring 6-35<br>scenarios 6-79 to 6-85, 7-46 to 7-58                                                                                                    | U                                                                                                    |
|                                                                                                    |                                                                                                    | Telnet, accessing SPE310s with 5-11 temperature 2-12 terminal emulation interfaces 5-3                                                                                                    | uninterruptible power supply  See UPS  unpacking, box 2-21                                                                                                    |

IN-16 78-14165-01

| upgrading                                                                      | voice interface card                                        |                        |                  |
|--------------------------------------------------------------------------------|-------------------------------------------------------------|------------------------|------------------|
| IOS images using ICS System                                                    | See VIC                                                     |                        |                  |
| Manager 8-25 to 8-26                                                           | voice mail                                                  |                        |                  |
| IOS images using the CLI 8-26 to 8-27                                          | direct serial connection 6-132 to 6-137                     |                        |                  |
| upgrading system software  CCO, using 8-22 to 8-24  CD-ROM, using 8-20 to 8-21 | legacy system, connecting to SAP card 3-30 voice ports  E&M |                        |                  |
|                                                                                |                                                             | scenarios 8-19 to 8-20 | configuring 6-57 |
|                                                                                |                                                             | UPS                    | described 6-38   |
| connecting to SAP card 3-30                                                    | E1 PRI 6-39                                                 |                        |                  |
| described 1-6                                                                  | FXO                                                         |                        |                  |
| purpose 2-10                                                                   | configuring 6-55                                            |                        |                  |
| recommended power configuration 3-32                                           | description 6-38                                            |                        |                  |
|                                                                                | FXS                                                         |                        |                  |
| V                                                                              | configuring 6-44, 7-30, 7-33, 7-34                          |                        |                  |
|                                                                                | description 6-38                                            |                        |                  |
| verifying box contents 2-23                                                    | ISDN BRI 6-38                                               |                        |                  |
| verifying system installation 3-34                                             | MFT-T1 CAS                                                  |                        |                  |
| vibration 2-12                                                                 | configuring 6-60                                            |                        |                  |
| VIC                                                                            | description 6-39                                            |                        |                  |
| configuring                                                                    | T1 PRI 6-39                                                 |                        |                  |
| E&M 6-57                                                                       | voice WAN interface card                                    |                        |                  |
| FXO 6-55                                                                       | See VWIC                                                    |                        |                  |
| FXS 6-44, 7-30, 7-33, 7-34                                                     | VoIP, Frame Relay, configuring for 6-69                     |                        |                  |
| MFT-T1 CAS 6-60                                                                | VoIP dial peer 6-50                                         |                        |                  |
| connecting to PSTN 6-39                                                        | VPN modules, removing and replacing 8-3                     |                        |                  |
| connection 3-28                                                                |                                                             |                        |                  |
| description 6-38                                                               |                                                             |                        |                  |
| documentation xxiv                                                             |                                                             |                        |                  |
| supported on MRP 6-13                                                          |                                                             |                        |                  |

connection 3-28

VWIC

```
documentation xxiv
 types of
W
WAN interface card
 See WIC
web browser, configuring 4-7 to 4-9
weight distribution 2-8
weighted fair queuing 6-73
Weighted Random Early Detection 6-71
 See WRED
WIC
 configuring
   asynchronous/synchronous serial 6-28, 7-3
   ISDN BRI 6-30
   T1 (FT1) 6-34, 7-7
 connection 3-28
 documentation xxiv
 supported on MRP 6-13
Windows 2000 interface, accessing SPE310
       Windows 2000 interface 5-10
wink start 6-61
WINS server, IP address 4-17
wire routing 2-16
WRED 6-71
```

Cisco ICS 7750 Installation and Configuration Guide